#### UGNX4

- 13 ISBN 9787115189639
- 10 ISBN 7115189633

出版时间:2009-3

页数:385

版权说明:本站所提供下载的PDF图书仅提供预览和简介以及在线试读,请支持正版图书。

#### www.tushu000.com

 $16$  $--$  "21  $\kappa$ 程技术问题解决能力,满足高等职业教育"社会评估"的教学特征。本套教材中的每一部作品都特色

 $\alpha$ , we have the system of  $\alpha$ 

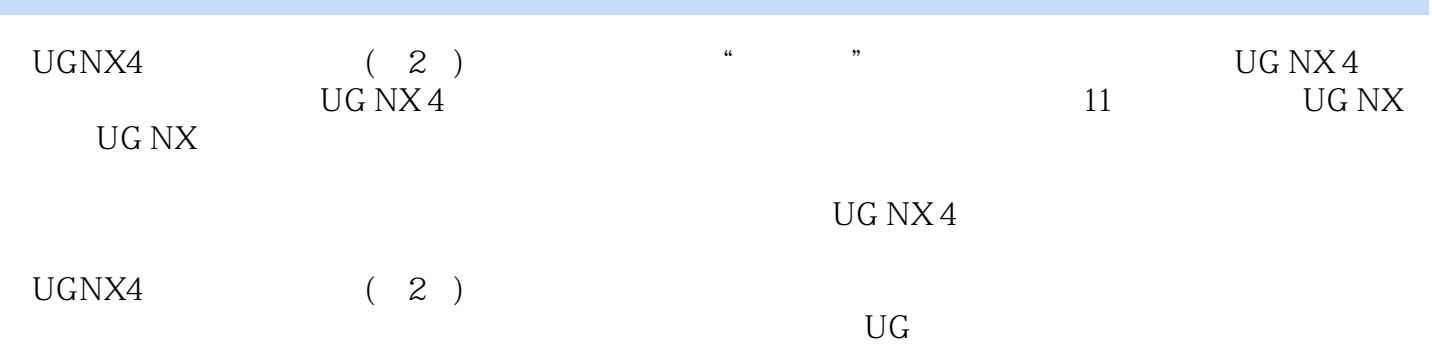

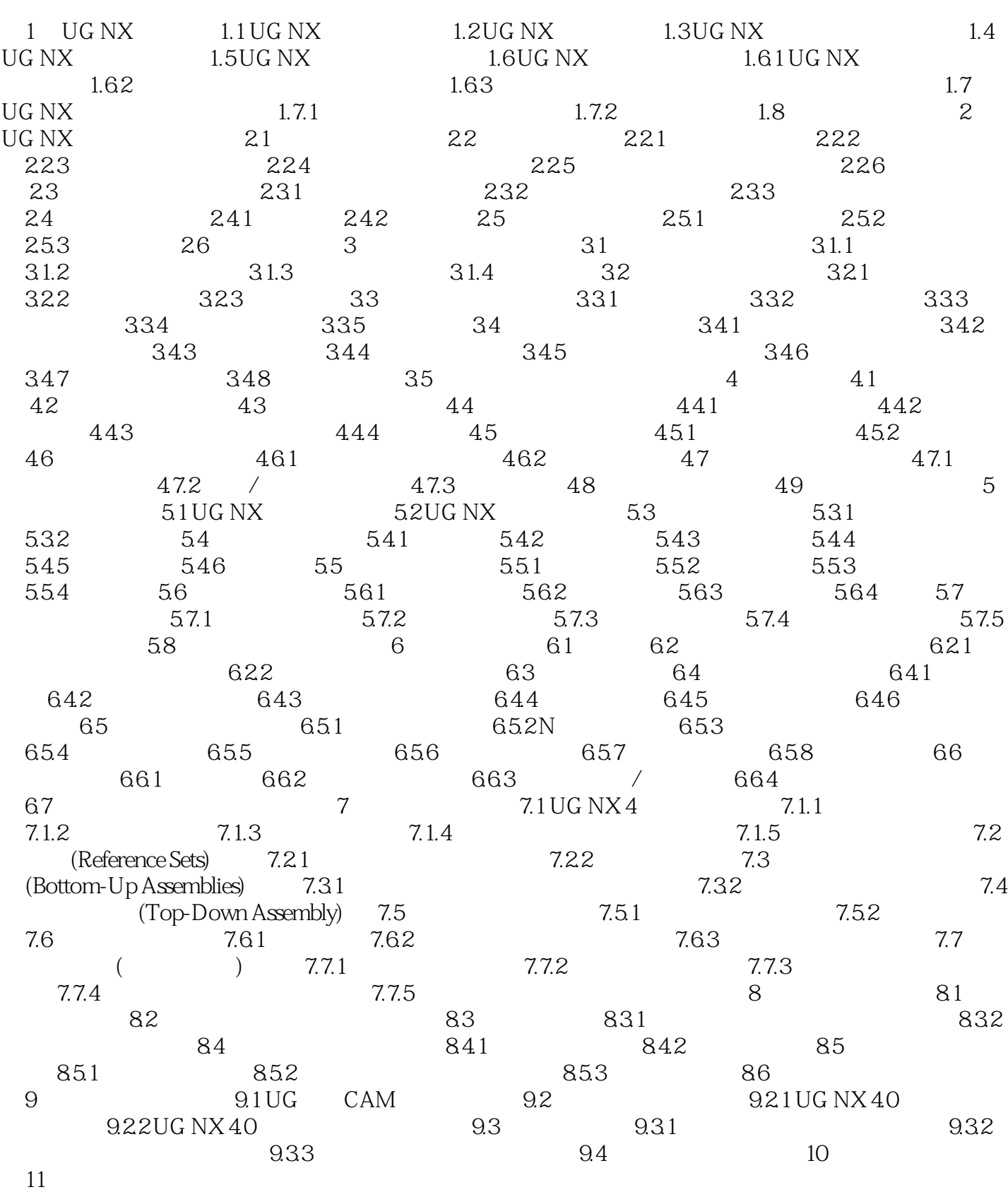

1.1 UG NX<br>EDS UGS SDRC Unigraphics NX UG NX POS Unigraphics I-deas UG NX DS UGS SDRC CAD CAD Unigraphics I-deas<br>
Windows CAD CAE CAM CAD CAE CAM

Unigraphics 1990 Unigraphics CAD CAE<sup>1</sup> CAM

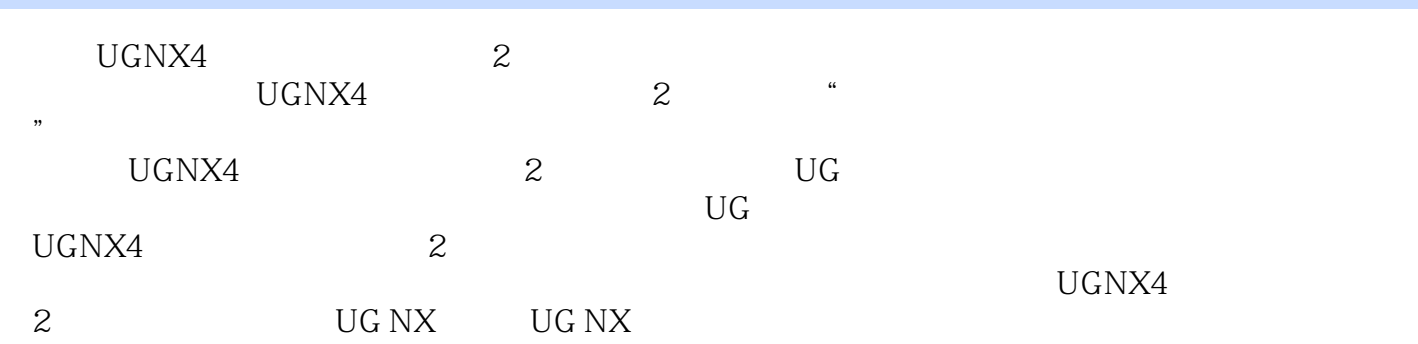

本站所提供下载的PDF图书仅提供预览和简介,请支持正版图书。

:www.tushu000.com